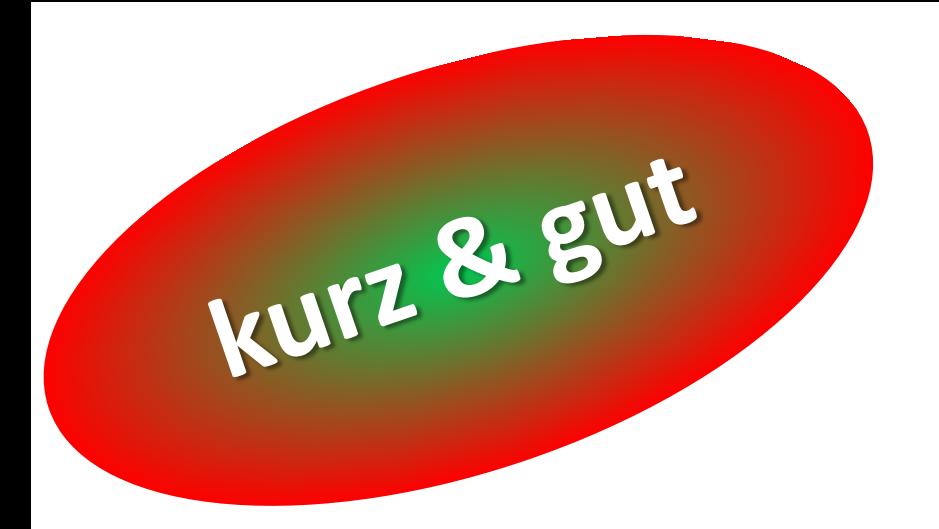

## Denkathlon® - Visio **Gehirntraining für zwischendurch 8 Aufgaben** für die Bearbeitung am Bildschirm

**Video 019**

**Video 019**

\* **mit Lösungen**

## **Übungen in diesem Video:**

## Leisten?VERS!<mark>\*<sup>1</sup></mark>

## Reihen?FOLGE!\*

## Kalkulus?VERSTECKT\*

## Auf?RÄUMEN!-RA!<sup>1\*</sup>

**¹ Übungsbeschreibung auf [www.denkathlon.de](http://www.denkathlon.de/) Unterseite Videos rot+blau**

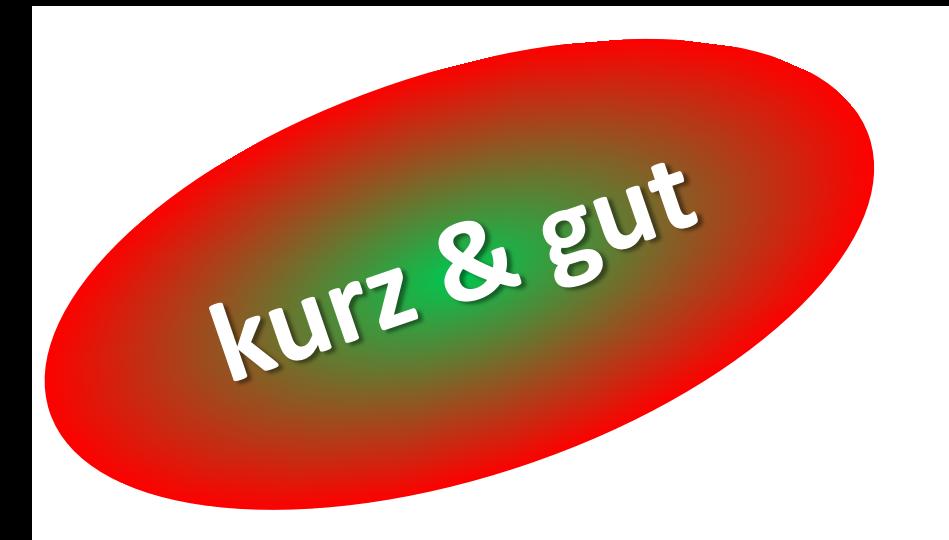

**8 Aufgaben** für die Bearbeitung am Bildschirm

# **Verpasse nicht den Praxistipp ganz zum Schluss!**

**Video 019**

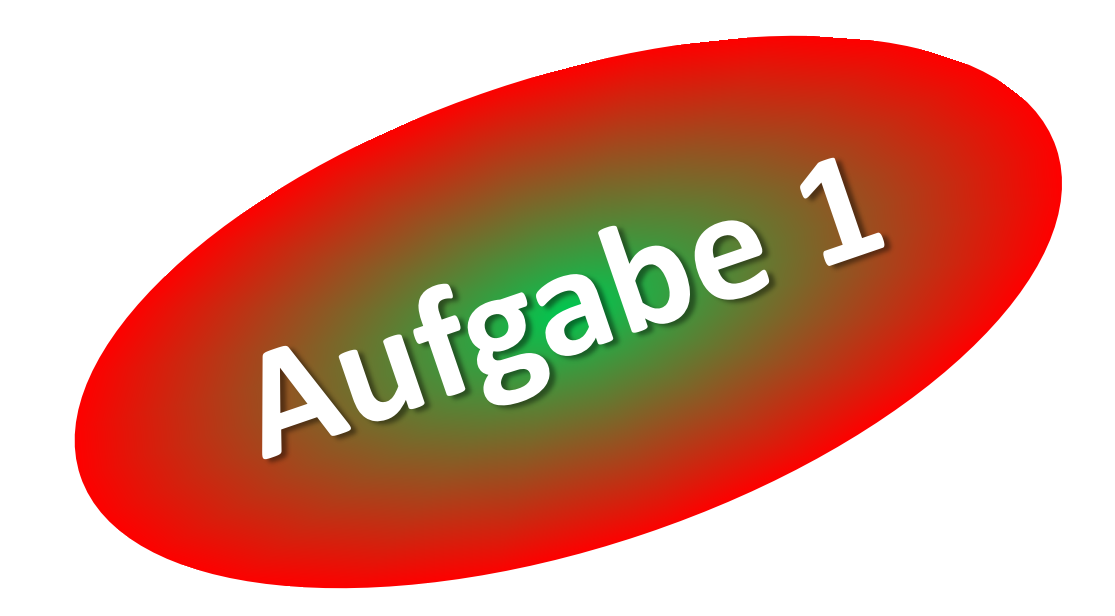

## Übung: **Kalkulus?VERSTECKT!**

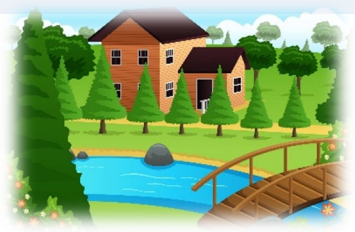

Gleich siehst Du ein **Haus am Fluß**. Im Bild sind **9** Elemente einer Rechenaufgabe versteckt, Zahlen, Rechenzeichen und Klammern **( )**, dazu das Ergebnis - das ist die Zahl mit einem Gleichheitszeichen davor.

*Finde die 9 Elemente und das Ergebnis und bilde die Rechenaufgabe!*

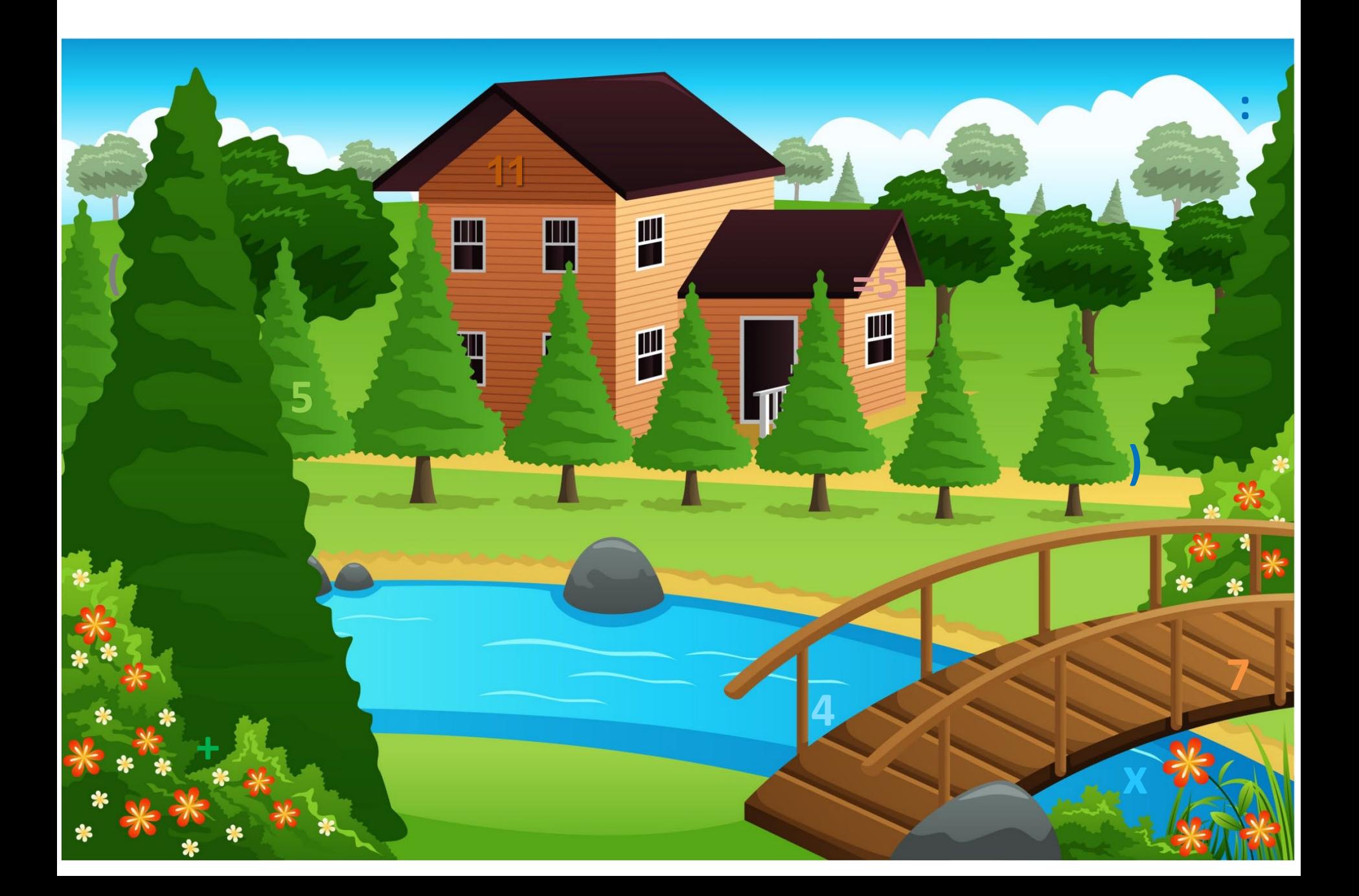

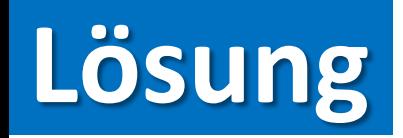

### $5 \times (7 + 4) : 11 = 5$

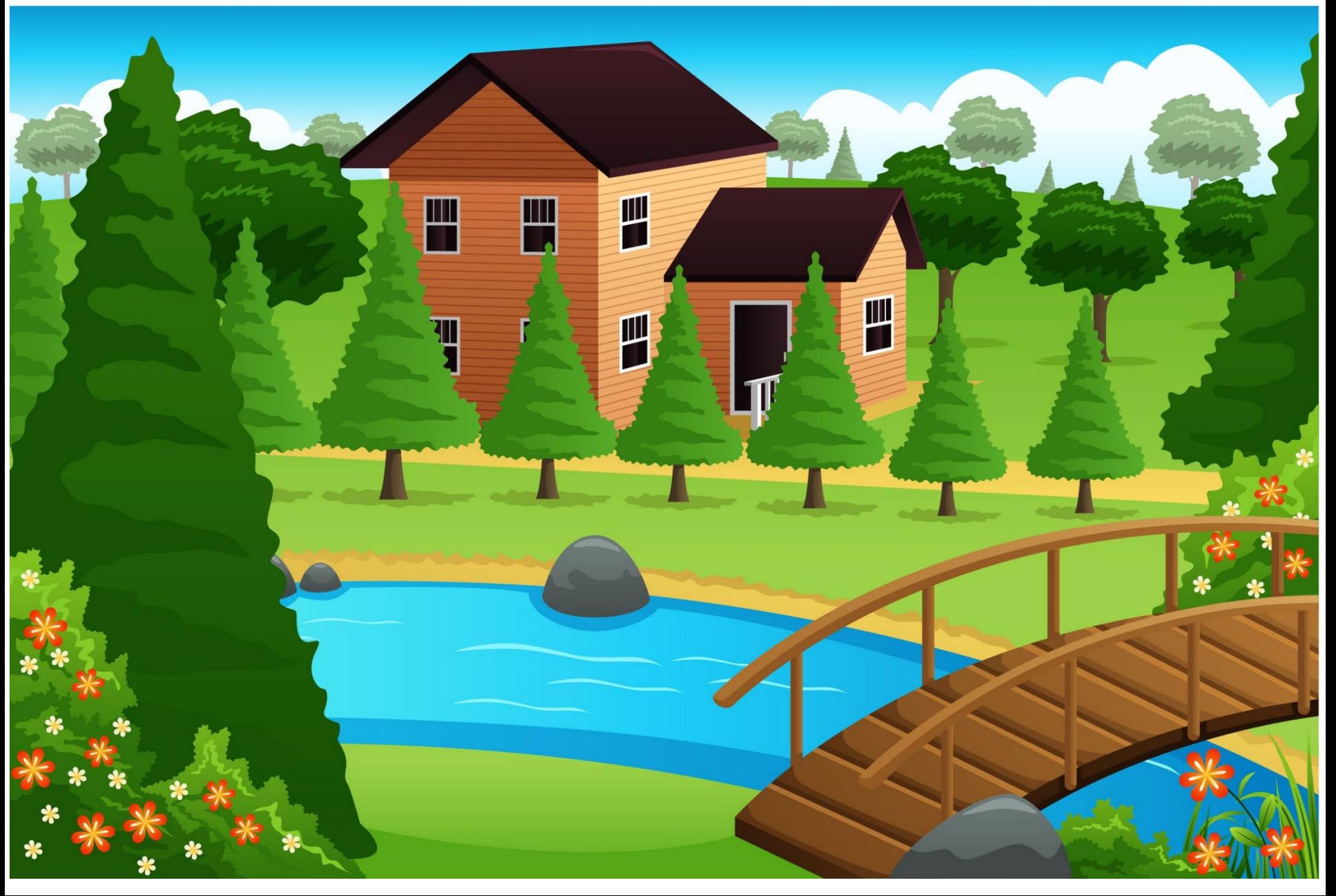

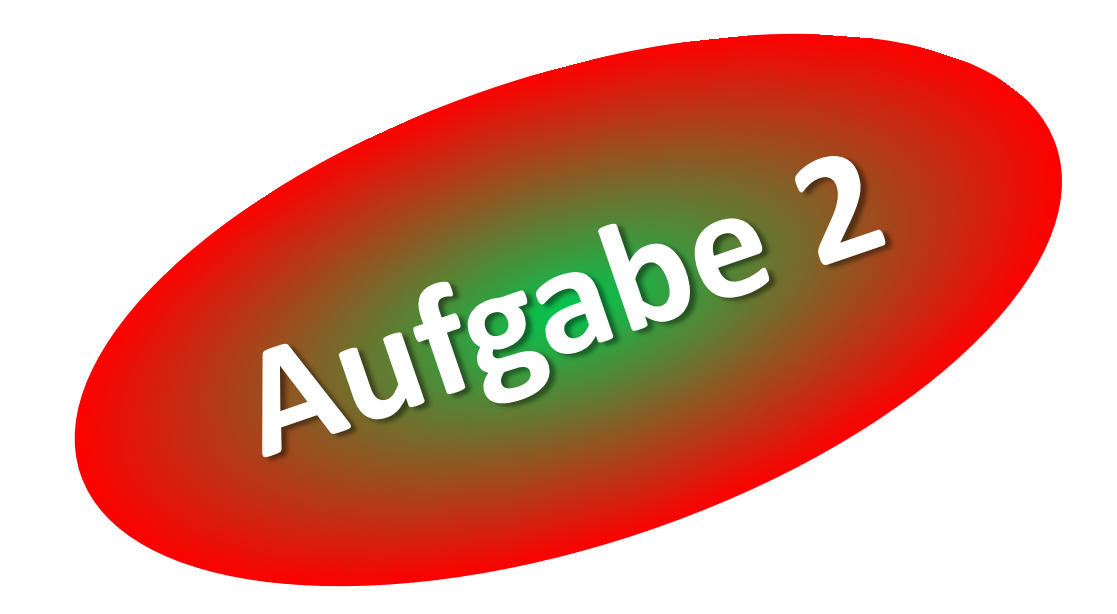

## Übung: **Kalkulus?VERSTECKT!**

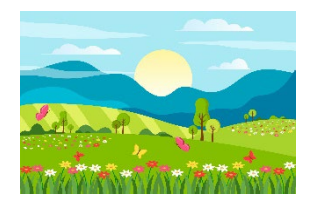

Gleich siehst Du ein **Landschaft**. Im Bild sind **11** Elemente einer Rechenaufgabe versteckt, Zahlen, Rechenzeichen und Klammern, dazu das Ergebnis - das ist die Zahl mit einem Gleichheitszeichen davor.

*Finde die 11 Elemente und das Ergebnis und bilde die Rechenaufgabe!*

#### Finde 11 Elemente und das Ergebnis.

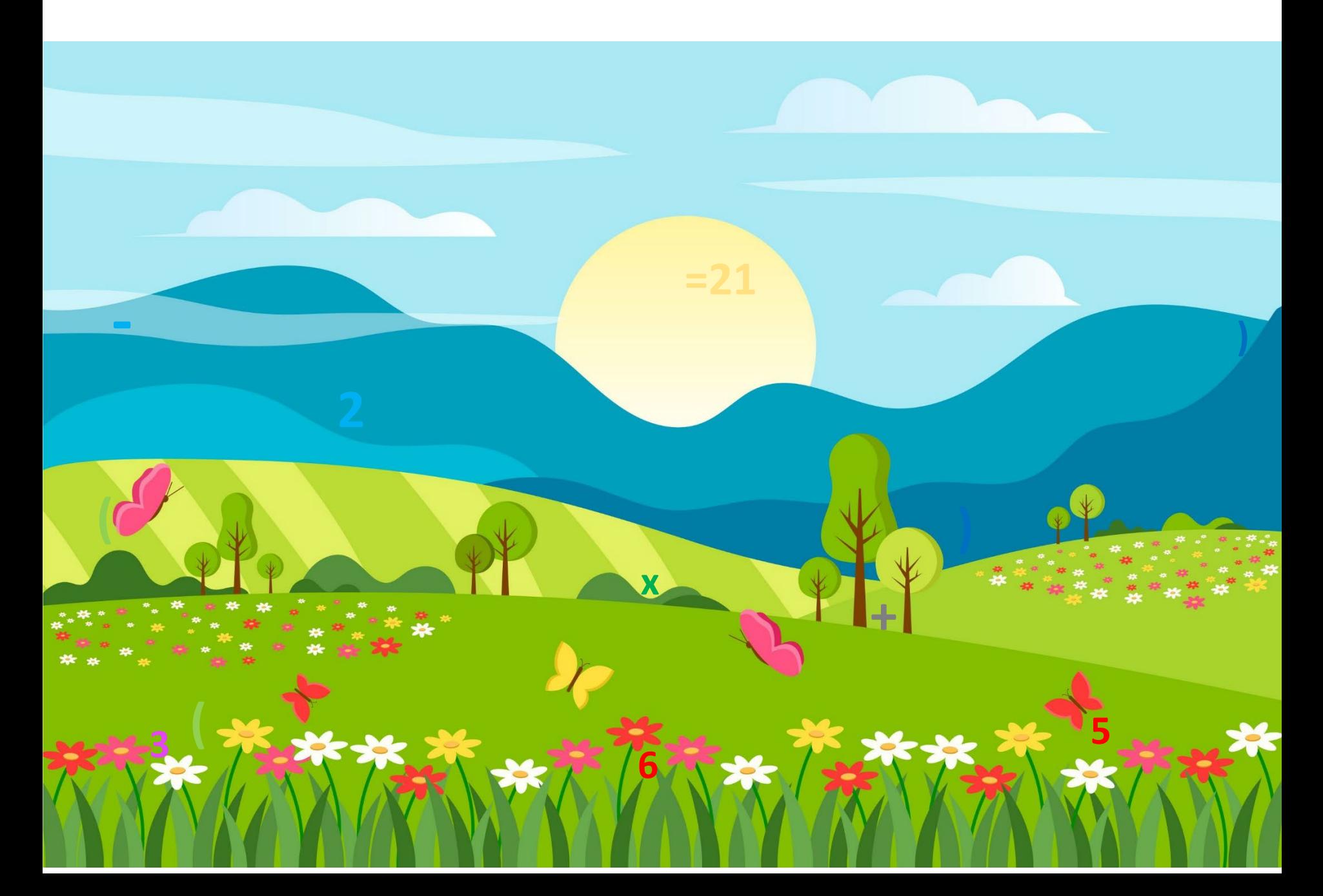

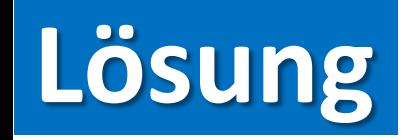

### $(2 + 5) \times (6 - 3) = 21$

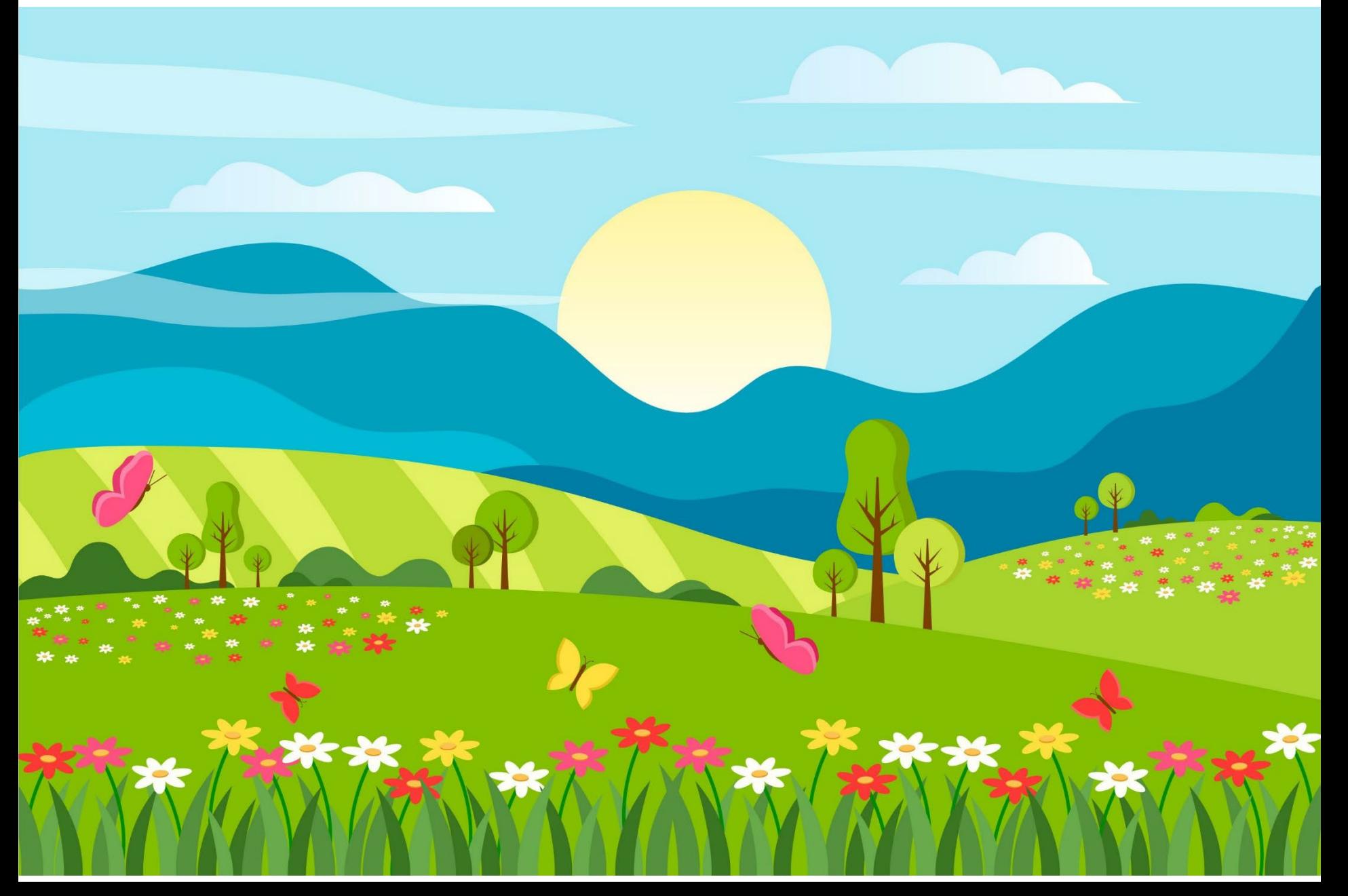

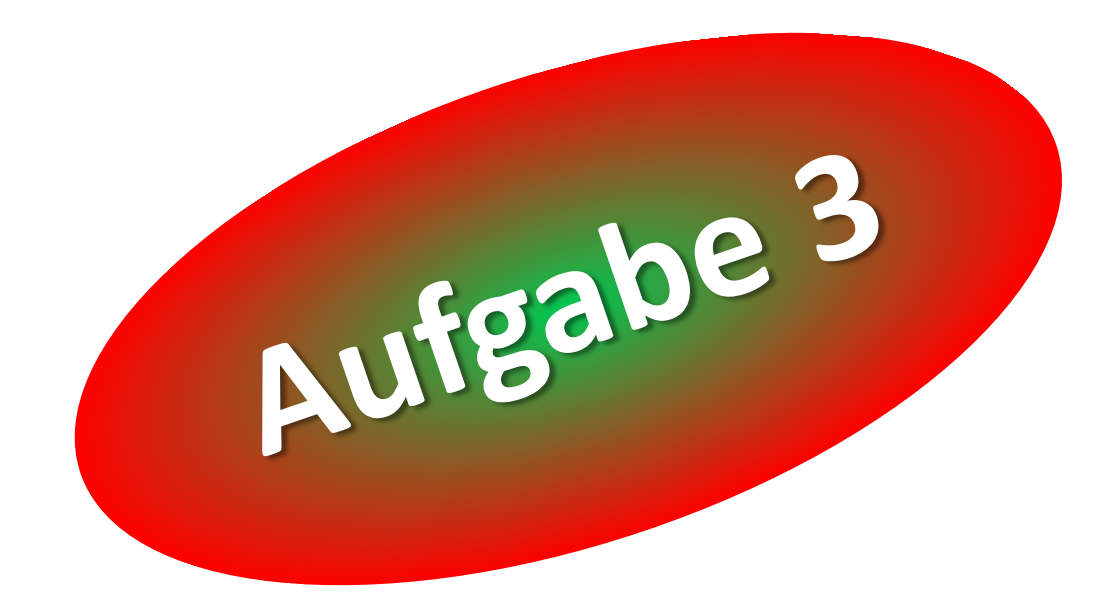

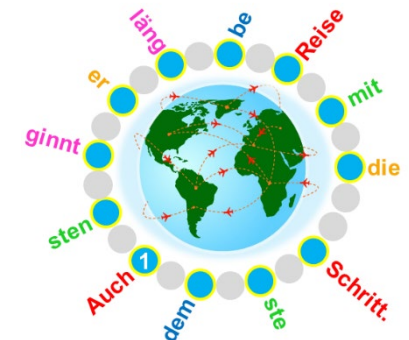

Deine Aufgabe: *Finde den im folgenden Bild dargestellten Satz. Die Zahl 1 kennzeichnet den Beginn des Satzes.*

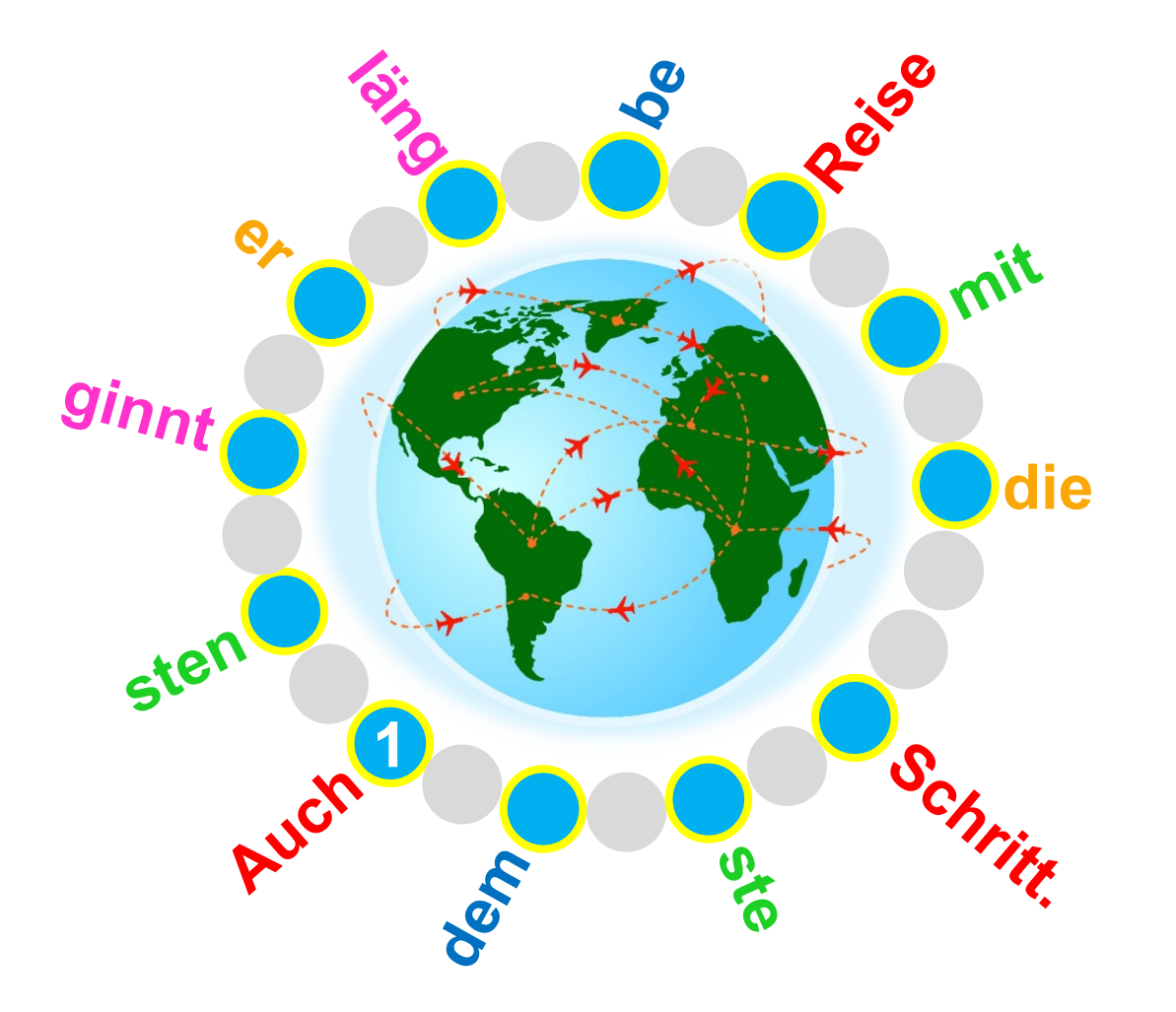

**Auch die längste Reise beginnt mit dem ersten Schritt.**

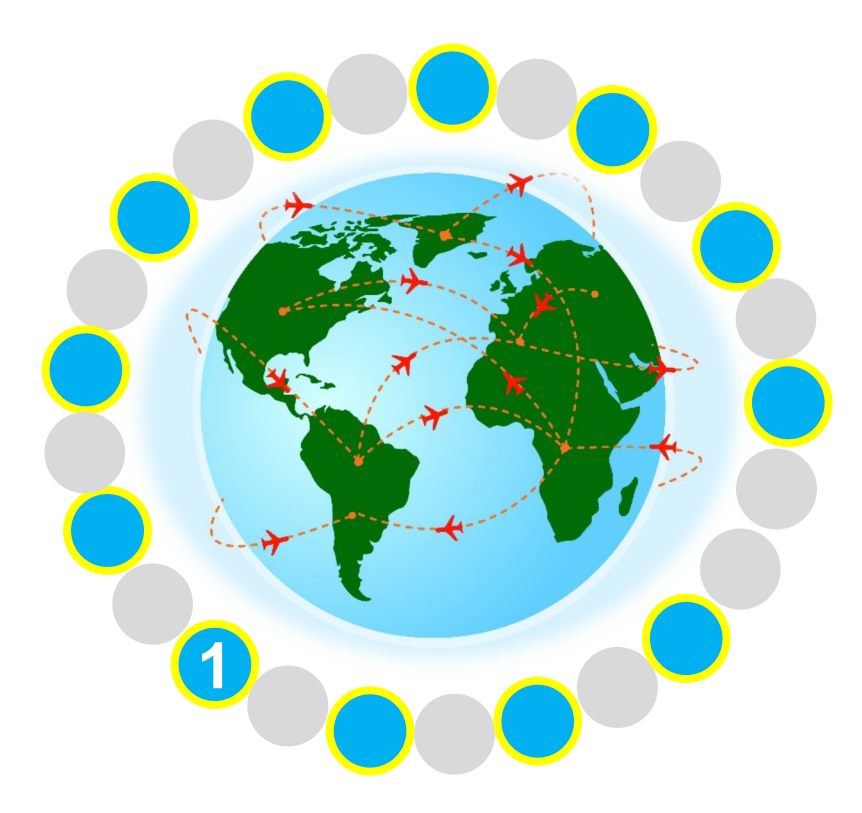

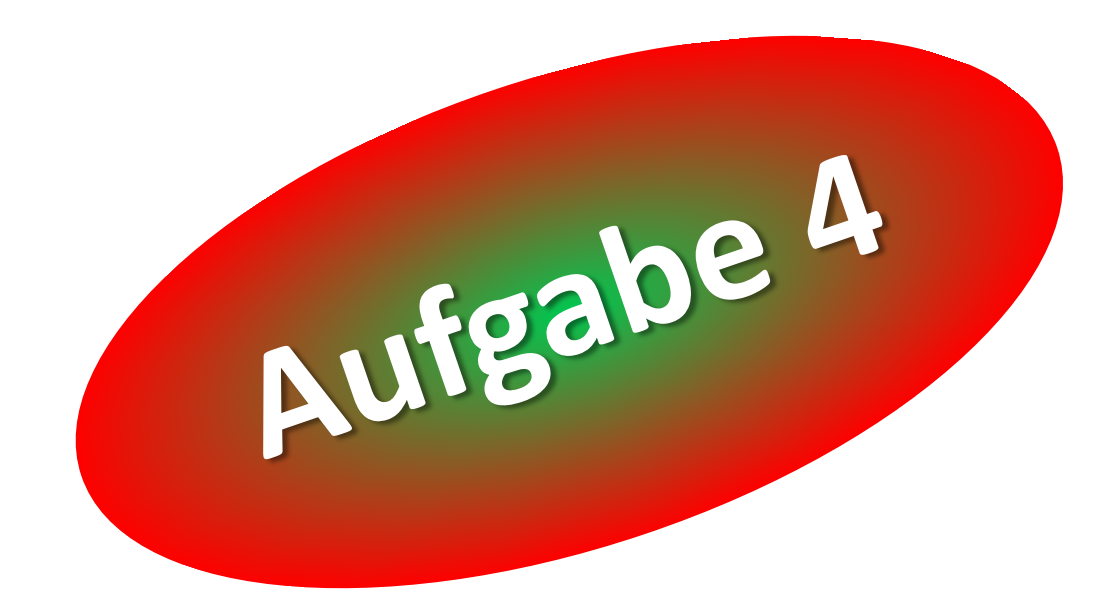

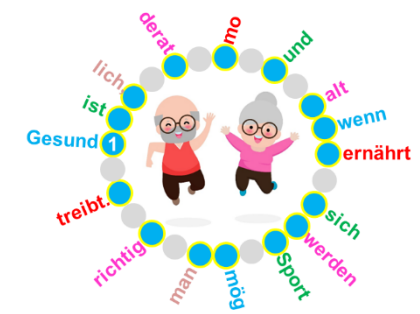

## Deine Aufgabe: *Finde den im folgenden Bild dargestellten Satz. Die Zahl 1 kennzeichnet den Beginn des Satzes.*

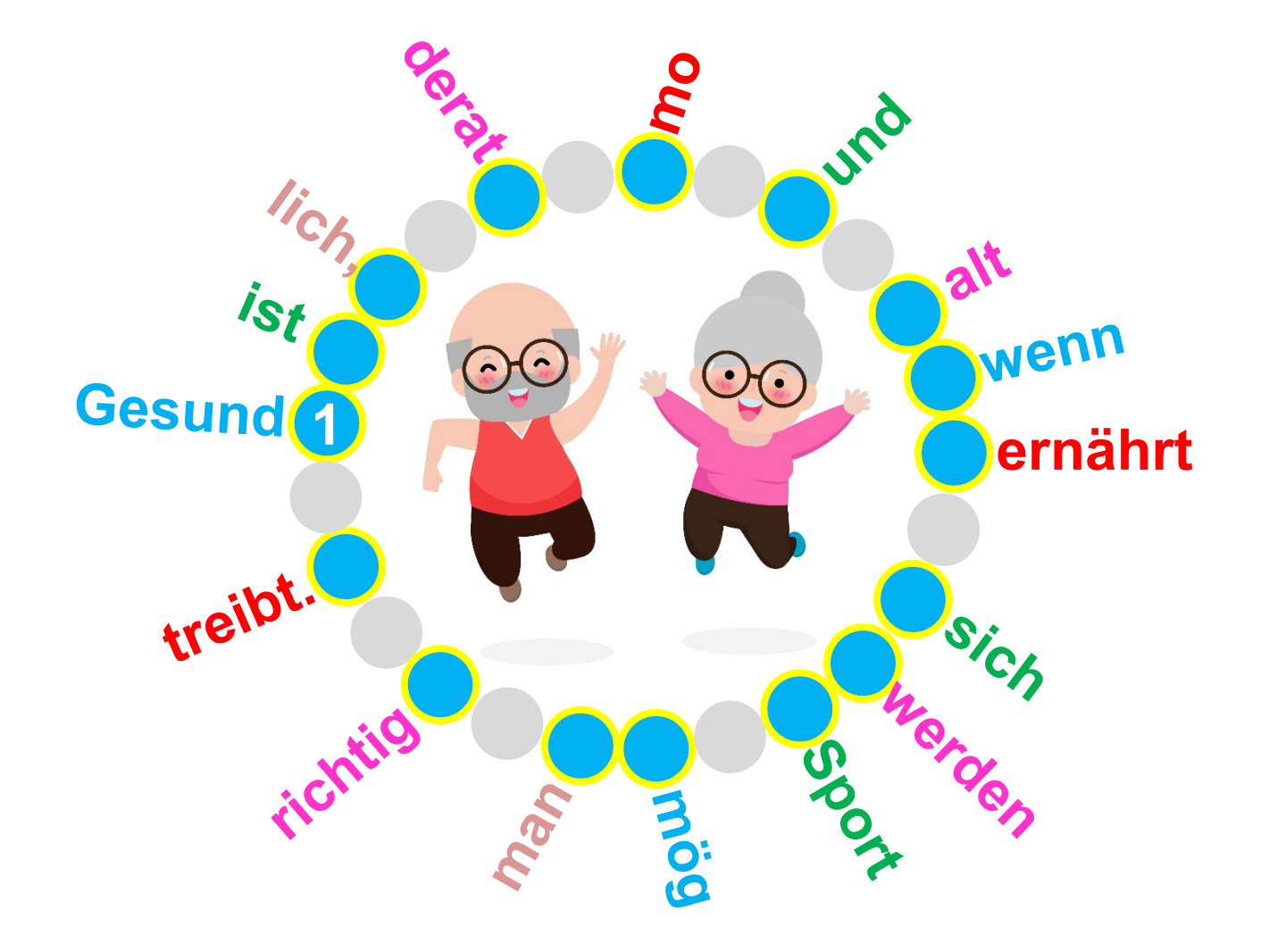

#### Gesund alt werden ist möglich, wenn man sich richtig ernährt und moderat Sport treibt.

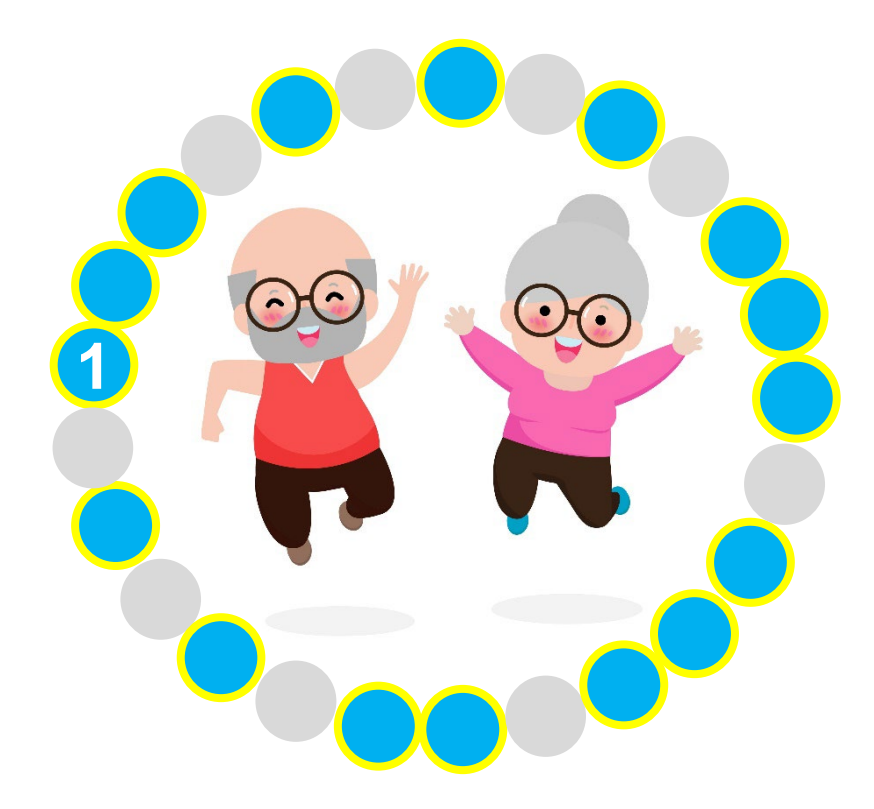

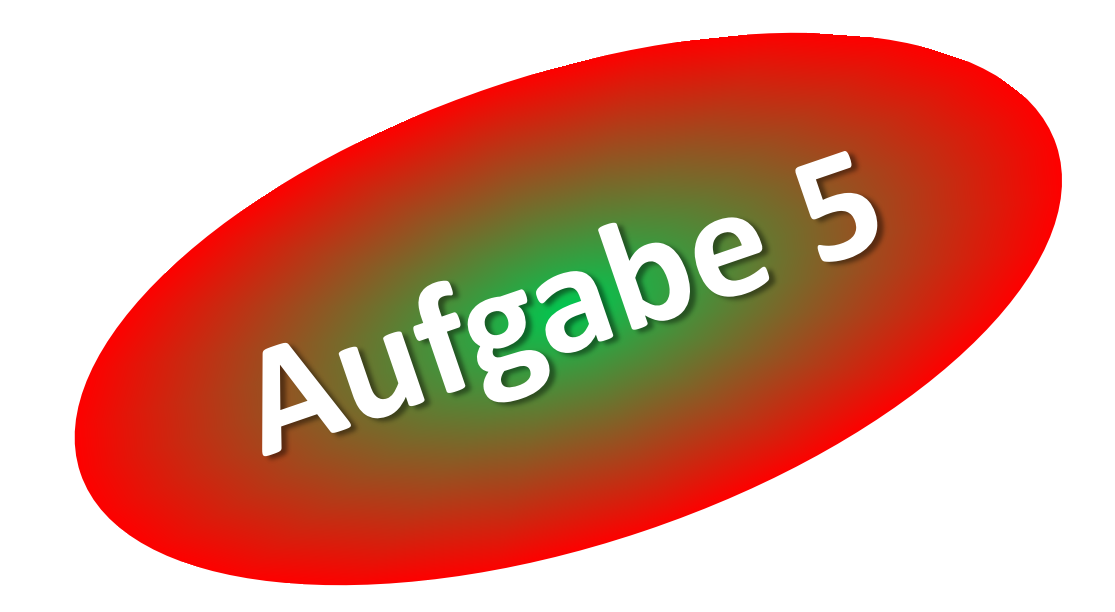

Deine Aufgabe:

*Räume die folgende Rechenaufgabe auf, einschließlich ihres Ergebnisses:*

# *12 : 2 + 2 x 9 = ?*

*(0 → 9)*

"Aufräumen" heißt, die Ziffern zu ordnen, aufwärts von 0  $\rightarrow$  9 oder abwärts von  $9 \rightarrow 0$ .

*Es ruft der Chor der Jung-Neuronen: "Gib uns zu tun, es wird sich lohnen!"*

## Lösung **Deine Aufgabe:** Räume die folgende Rechenaufgabe auf, einschließ 1222249  $(0 \rightarrow 9)$  $12:2+2\times 9=24$

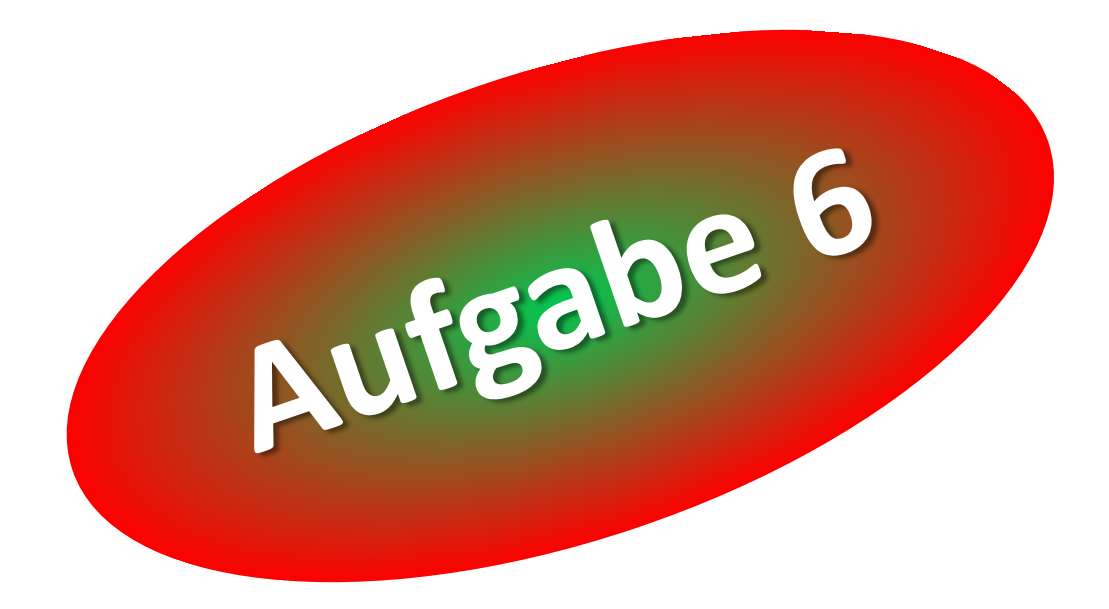

### Deine Aufgabe:

### *Räume die folgende Rechenaufgabe auf, einschließlich ihres Ergebnisses:*

*(0 → 9) 45 - 17 + 9 = ?*

*Es ruft der Chor der Jung-Neuronen: "Gib uns zu tun, es wird sich lohnen!"*

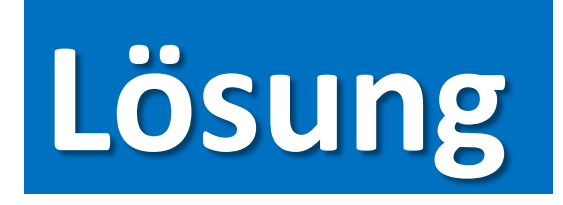

## **Deine Aufgabe:**

## Räume die folgende Rechenaufgabe auf, einschließ 1345779<sup>s:</sup>  $(0 \rightarrow 9)$  $45 - 17 + 9 = 37$

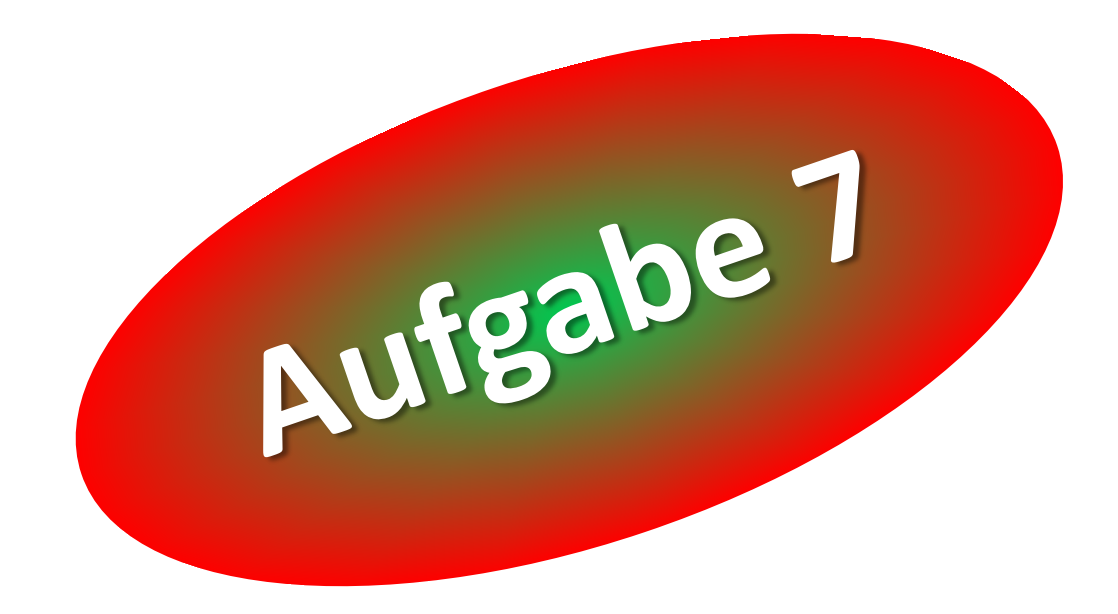

Übung: **Leisten?VERS!**

Deine Aufgabe: *Bilde einen Satz, bei dem die Anfangsbuchstaben seiner Wörter das Wort JUNI bilden.*

*So einen Satz nennt man Leistenvers.*

## Übung: **Leisten?VERS!**

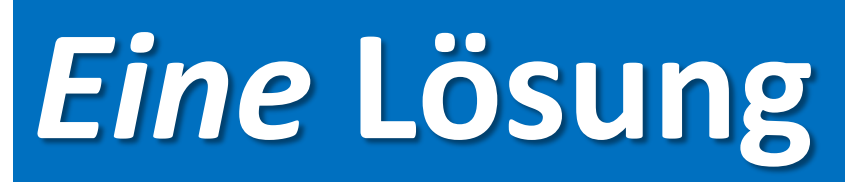

*Bilde einen Satz, bei dem die Anfangsbuchstaben seiner Wörter das Wort JUNI bilden.* So eine Julia urteilt envers. **nur impulsiv.**

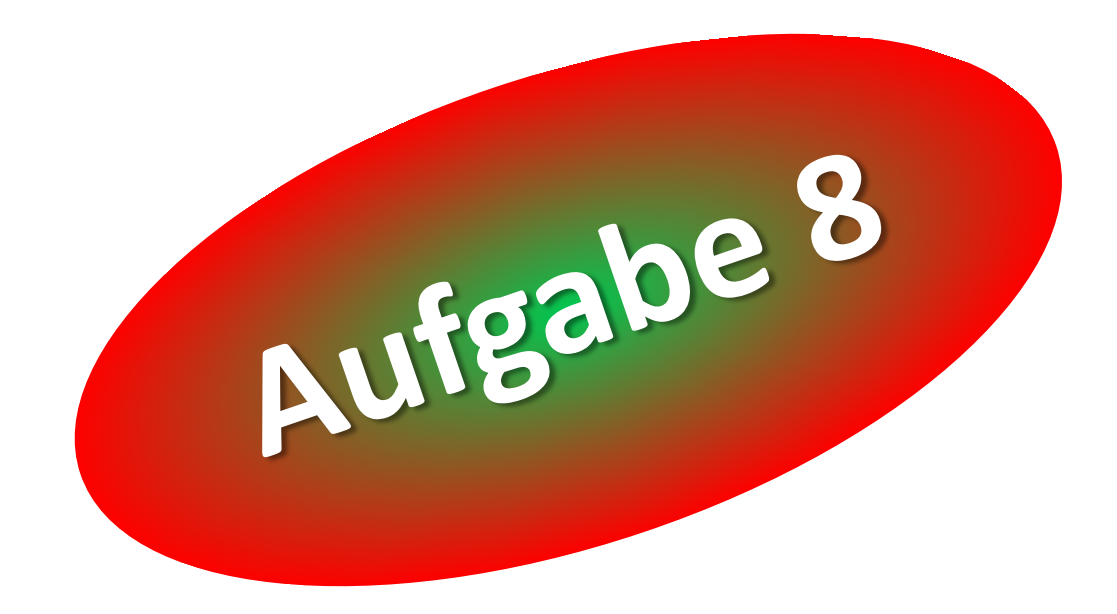

Übung: **Leisten?VERS!**

Deine Aufgabe: *Bilde einen Satz, bei dem die Anfangsbuchstaben seiner Wörter das Wort BADESEE bilden.*

*So einen Satz nennt man Leistenvers.*

## Übung: **Leisten?VERS!**

# *Eine* **Lösung**

*Bilde einen Satz, bei dem die* 

*Anfangsbuchstaben seiner Wörter* 

## *das Wort BADESEE bilden.* **Sich einiges erhofft. Beate ahnt, dass Edgar**

### ... ganz zum Schluß ein Praxistipp ...

### **Praxistipp**

## **Die Übung Leisten?VERS! kannst Du jederzeit machen, jederzeit**

### **zum Beispiel**

- **beim Frühstück** *oder*
- **beim Gassigehen** *oder* 
	- **beim Spaziergang nach dem Mittagessen.**

**Wähle TOAST oder PUDEL oder SALAT - und schon legt Dein Gehirn los:** *Wortfindung***, logisches Denken und** *Kreativität* **werden aktiviert, Deine Merkfähigkeit wird trainiert.**